Projet VALMEM

# Démonstration du prototype IMITATOR

#### Étienne André, Emmanuelle Encrenaz, Laurent Fribourg

<span id="page-0-0"></span>Laboratoire Spécification et Vérification

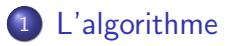

2 Démonstration sur l'exemple du latch

- 3 Application à SPSMALL
- **[Travaux futurs](#page-18-0)**

4 0 8

ÆP ⊳

Plan

÷

 $\equiv$ 

 $\sim$  $-4$ 

### Plan

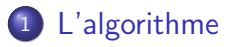

Démonstration sur l'exemple du latch

#### Application à SPSMALL

#### **[Travaux futurs](#page-18-0)**

4 日下

4 母 8 4 ÷.  $\sim$ n an m⊟ <span id="page-2-0"></span>目

### Our Method

#### • Input

- A PTA  $\mathcal A$  with initial state  $s_{init}$
- An instantiation  $\pi$  of all the parameters of  $\mathcal A$ 
	- $\star$  Exemplifying a good behaviour
- Output : generalisation
	- A constraint  $K$  on the parameters such that
		- $\star \pi \models K$
		- **★ For all instantiation**  $\pi' \models K$ **, the set of traces under**  $\pi'$  **is the** same as the set of traces under  $\pi$

# The Algorithm InverseMethod

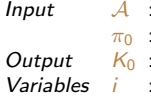

- PTA Valuation of P
- 
- Constraint on the parameters
- Current iteration
- $S$  : Current set of symbolic states  $(S = Post_{\mathcal{A}(K)}^{i})$
- $S'$  : Former set of symbolic states
- $K$  : Current constraint on the parameters

#### $i := 0$ ;  $K := True$ ;  $S := \{s_0\}$ ;  $S' := \{s_0\}$ DO

```
DO UNTIL S is \pi_0-compatible
         Select a \pi_0-incompatible state (q, C) of S
         Select an inequality J of (\exists X : C) such that \pi_0 \models \neg J\mathcal{S}':=\mathcal{S}\,;\, \mathcal{K}:=\mathcal{K}\wedge\neg\mathsf{J}\,;\, \mathcal{S}:=\mathsf{Post}^i_{\mathcal{A}(\mathcal{K})}OD \% \% S \pi_0-compatible
S' := S; S := Post_{\mathcal{A}(K)}(S); i := i + 1IF S = S'\%% S \pi_0-compatible and S = Post^*_{\mathcal{A}(K)}THEN RETURN K_0 := \bigcap_{(q,\,C) \in S} (\exists X : C)FI
```
OD

イロト イ押ト イヨト イヨト

 $\equiv$   $\cap$   $\alpha$ 

## Le prototype IMITATOR

- IMITATOR
	- Inverse Method for Inferring Time AbstracT behaviOR
- Programme de 1500 lignes en Python
	- $\triangleright$  Appels à HYTECH pour le calcul du Post
	- $\triangleright$  Appels à Prolog (non essentiels)
- $\bullet$  En entrée : un fichier  $HYTECH$  contenant une instantiation des paramètres
- **E**n sortie : une contrainte sur les paramètres assurant le même comportement
- $\bullet$  Temps de mise au point : environ 2 « Étienne-mois »

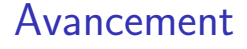

### [L'algorithme](#page-2-0)

#### 2 Démonstration sur l'exemple du latch

#### Application à SPSMALL

#### **[Travaux futurs](#page-18-0)**

4 日下

<span id="page-6-0"></span>目

The South Truck

# Rappel du circuit latch

• Cing éléments :

- $\blacktriangleright$  Deux portes « non »
- $\blacktriangleright$  Une porte « ou exclusif »
- $\blacktriangleright$  Une porte « et »
- $\triangleright$  Une bascule à niveau (« latch »)

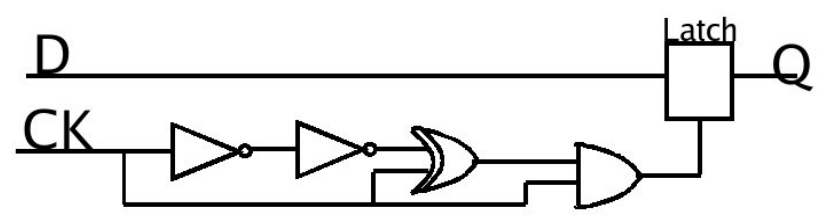

**∢ ⊡** 

# Signaux

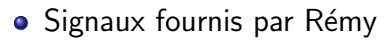

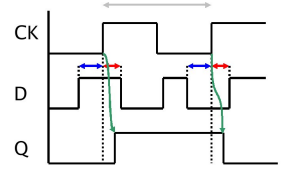

• Signaux aux différentes portes

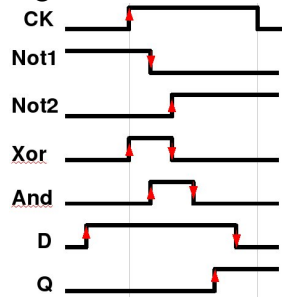

4 D F

 $\rightarrow$ 

目

 $299$ 

## Modélisation

- Modélisation des portes
	- ▶ Seules les transitions marquées en rouge sont modélisées
	- Ex : l'automate de la porte « not  $1$  » ne fait que produire un front descendant
- · Définition d'un mauvais état
	- $\triangleright$  Un cycle d'horloge complet a eu lieu
	- Q n'a pas effectué de front montant

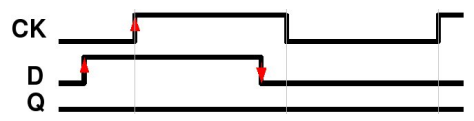

- Utilisation de paramètres
	- Exemple : durée de front montant du latch :  $\delta_{l, \text{atch}^\uparrow}$

 $200$ 

# Génération d'une contrainte

• Valeurs des paramètres  $(\pi_0)$  générées par Patricia

 $T_{HI} = 1000$   $T_{LO} = 1000$   $T_{Hold} = 350$   $T_{Setup} = 0$  $\delta_{Not1}{}^{\scriptscriptstyle\uparrow} = 219 \qquad \delta_{Not1}{}^{\scriptscriptstyle\downarrow} = 147 \qquad \delta_{Not2}{}^{\scriptscriptstyle\uparrow} = 155 \qquad \delta_{Not2}{}^{\scriptscriptstyle\downarrow} = 163$  $\delta_{\chi_{or}\uparrow} = 147$   $\delta_{\chi_{or}\downarrow} = 416$   $\delta_{\text{And}\uparrow} = 80$   $\delta_{\text{And}\downarrow} = 155$  $\delta_{\ell, \text{stch} \uparrow} = 240$ 

• Appel à IMITATOR... (en live!)

# Génération d'une contrainte

• Valeurs des paramètres  $(\pi_0)$  générées par Patricia

 $T_{HI} = 1000$   $T_{LO} = 1000$   $T_{Hold} = 350$   $T_{Setup} = 0$  $\delta_{Not1}{}^{\scriptscriptstyle\uparrow} = 219 \qquad \delta_{Not1}{}^{\scriptscriptstyle\downarrow} = 147 \qquad \delta_{Not2}{}^{\scriptscriptstyle\uparrow} = 155 \qquad \delta_{Not2}{}^{\scriptscriptstyle\downarrow} = 163$  $\delta_{\chi_{or}\uparrow} = 147$   $\delta_{\chi_{or}\downarrow} = 416$   $\delta_{\text{And}\uparrow} = 80$   $\delta_{\text{And}\downarrow} = 155$  $\delta_{\ell, \text{stch} \uparrow} = 240$ 

- Appel à IMITATOR... (en live!)
- Contrainte  $K_0$  (obtenue après simplification par  $HYTECH$ ) :

$$
0 < \delta_{And1}
$$
  
\n
$$
\delta_{Xor1} = \delta_{Not11}
$$
  
\n
$$
\delta_{And1} + \delta_{Latch1} < T_{Hold}
$$
  
\n
$$
\delta_{Not11} + \delta_{Not21} < \delta_{And1} + \delta_{Latch1}
$$
  
\n
$$
\delta_{Not11} + \delta_{Not21} < \delta_{And1} + \delta_{Latch1}
$$
  
\n
$$
\delta_{Not11} < \delta_{Not11} + \delta_{Not21} + \delta_{Xor1}
$$
  
\n
$$
\delta_{And1} < \delta_{Not11}
$$
  
\n
$$
\delta_{Not11} + \delta_{Not21} + \delta_{Xor1} + \delta_{And1} \le T_{HI}
$$

### Interprétation des contraintes obtenues

- Interprétation de  $\delta_{\text{And}^\uparrow} + \delta_{\text{Latch}^\uparrow} < \mathcal{T}_{\text{Hold}}$ 
	- E Le temps de maintien de  $D$  doit être supérieur à la somme des temps maxima du front montant du « and » et de franchissement du latch

### Interprétation des contraintes obtenues

- Interprétation de  $\delta_{And}$  +  $\delta_{Latch}$  <  $T_{Hold}$ 
	- E Le temps de maintien de  $D$  doit être supérieur à la somme des temps maxima du front montant du « and » et de franchissement du latch
- Minimisation du  $T_{Hold}$ 
	- Après instanciation de  $K_0$  pour tous les paramètres sauf  $T_{Hold}$

 $320 < T_{Hald} < 718$ 

### Avancement

### [L'algorithme](#page-2-0)

Démonstration sur l'exemple du latch

### 3 Application à SPSMALL

#### **[Travaux futurs](#page-18-0)**

4 日下

∢ ⁄<mark>⊡</mark> ≯

<span id="page-14-0"></span>目

ミメスミメ

# Application à une portion de SPSMALL

- Portion de SPSMALL
- Modèle généré automatiquement depuis la description des transistors
- Automates temporisés paramétrés et leurs valeurs temporelles fournis d'après simulation par Remy

# Application à une portion de SPSMALL

- Portion de SPSMALL
- Modèle généré automatiquement depuis la description des transistors
- Automates temporisés paramétrés et leurs valeurs temporelles fournis d'après simulation par Remy
- Application de IMITATOR (après semi-instanciation)
	- $\triangleright$  Valeurs initiales des setup

 $T_{setu<sub>power</sub>} = 48$  $T_{setupd}$  = 108

 $QQQ$ 

# Application à une portion de SPSMALL

- Portion de SPSMALL
- Modèle généré automatiquement depuis la description des transistors
- Automates temporisés paramétrés et leurs valeurs temporelles fournis d'après simulation par Remy
- Application de IMITATOR (après semi-instanciation)
	- $\triangleright$  Valeurs initiales des setup

$$
T_{setupwen} = 48
$$

$$
T_{setupd} = 108
$$

 $\blacktriangleright$  Contraintes obtenues

 $46 < T_{setupwen} < 54$  $\wedge$  99 <  $T_{setupd}$  < 110  $\wedge$   $\qquad$   $\mathcal{T}_{\text{setund}}$   $\lt$   $\qquadmathcal{T}_{\text{setuowen}}$   $+61$ 

### Avancement

### [L'algorithme](#page-2-0)

Démonstration sur l'exemple du latch

#### Application à SPSMALL

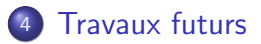

4 日下

<span id="page-18-0"></span>目

ヨメ メヨメ

### Travaux futurs

- Méthode générant une contrainte imitant exactement le même comportement que les valeurs initiales
	- $\triangleright$  Contrainte trop forte pour notre cas : un circuit peut avoir d'autres bons fonctionnements
	- $\blacktriangleright$  Idée : élargir la zone progressivement par application de la méthode, tant que le mauvais comportement n'est pas atteint
- <span id="page-19-0"></span>• Passage à l'échelle
	- $\blacktriangleright$  L'usage d'HYTECH empêche de considérer plus de 10 automates (peu !)
	- ► Temps bien trop élevé du simple fait d'une spécificité de HYTECH (composition a priori des automates)
	- $\blacktriangleright$  Idée : utilisation d'un autre outil, ou création d'un outil ad hoc
	- $\triangleright$  Objectif : contrainte sur la mémoire SPSMALL complète